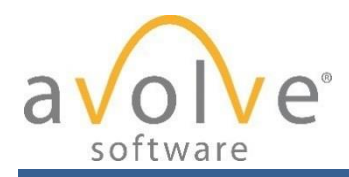

Ne

# **New Product Release**

# **Introducing ProjectDox v9!**

#### **All New User Interface and Navigation**

ProjectDox user interface has been updated but keeps the same feel. V9 has a new homepage that, by default, will display the user's Tasks in full screen view, and includes tabs at the top of the page to allow the user to navigate between their Tasks list and Projects list. New Tasks and Projects grids can be easily configured by the user to create a more personal dashboard. Users can move grid columns to different locations, hide columns and filter the column(s) to display only the items they wish to view. Best of all, the grid layouts can be saved across sessions, or configured as saved views.

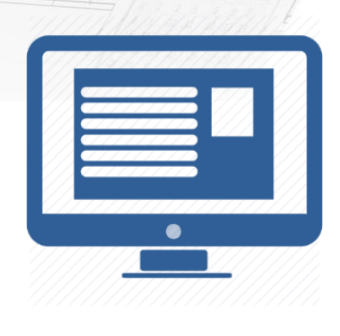

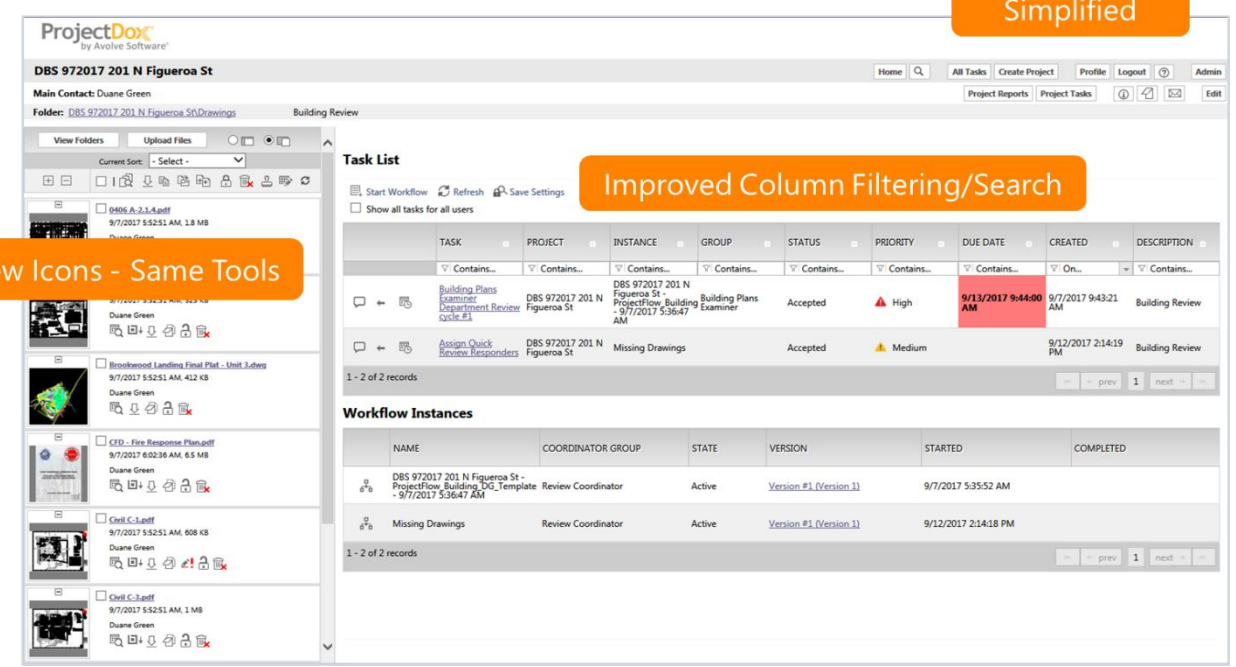

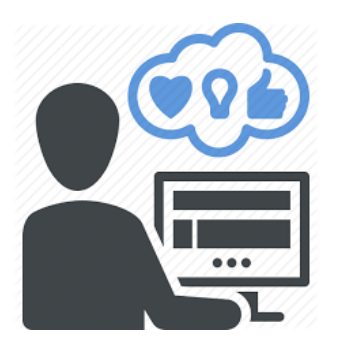

#### **New Applicant User Experience**

The Applicant Upload eform task now includes a new formlet allowing the applicant to upload their drawings and documents directly from the eform task screen, taking a two-step process and simplifying it into a single, easy-to-understand step. This new applicant experience provides email confirmation of their uploads and task completions. Jurisdictions can also edit this confirmation email to add their "next steps" notification to the applicant - keeping them informed.

From submission to approval to accessible record.

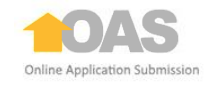

Projec

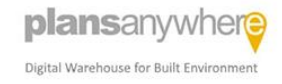

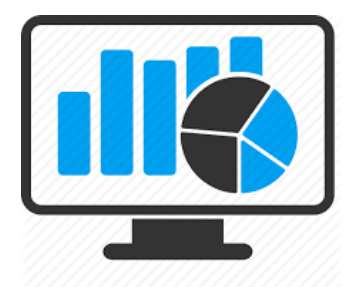

#### **New Management Reports**

V9 includes several new management reports for monitoring average turnaround, overdue tasks, workloads, and more. This makes it easier to get access to the information needed to manage your plan review projects and staffing workloads to achieve greater efficiency.

#### **Improved Login Security**

ProjectDox login security has been enhanced to include Google reCAPTCHA support and configurations that add security protection from external intrusion.

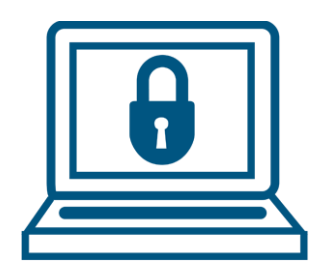

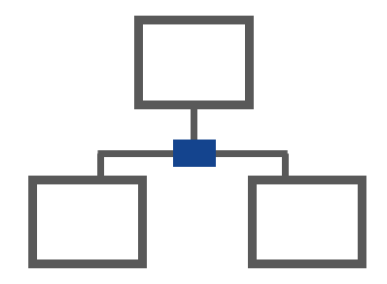

### **Updated Workflow Engine and Support for Dynamic Plan Review Workflow**

New enhancements have been added to the ProjectFlow workflow engine, allowing for increased configurability, support for dynamic plan review workflow (master / sub-workflows) and translations of all workflow text for increased personalization for workflow task eforms.

#### **New File Binder Feature**

The ProjectDox viewer now supports a feature called Binder. The Binder feature allows a user to select multiple files and open them simultaneously. Once all the selected files open in viewer, the user can easily page between all files by navigating with the scroll bar or the thumbnail list. Files can be marked up and the markups will be specific to an individual page. This is a great feature for pre-screen reviews and plans examiners that wish to easily view multiple files.

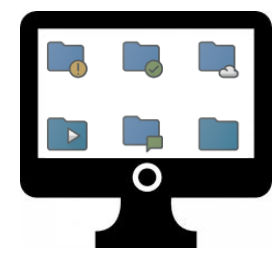

Avolve Software Corporation 4835 E. Cactus Road Suite 420 Scottsdale, AZ 85254-3546 602.714.9774 | f 602.923.3544 www.avolvesoftware.com

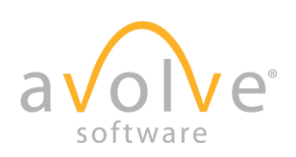

© 2018 Avolve Software Corporation. All rights reserved. ProjectDox is a registered trademark.

ProjectDox can be integrated with other government software and e-permitting products. Talk to your Avolve Software sales representative for details.

## Toll Free: 888.511.0090 **Let's talk!**

Avolve Software offers the most trusted and proven electronic plan review solution in the marketplace. Over 150+ cities and counties in the US and Canada are using our solutions - and one in every five citizens live in jurisdictions served by ProjectDox.

Our suite of complementary products is designed to bring efficiency and ease to the process lifecycle of submitting, reviewing, approving, storing and accessing building plans and data in your jurisdiction.